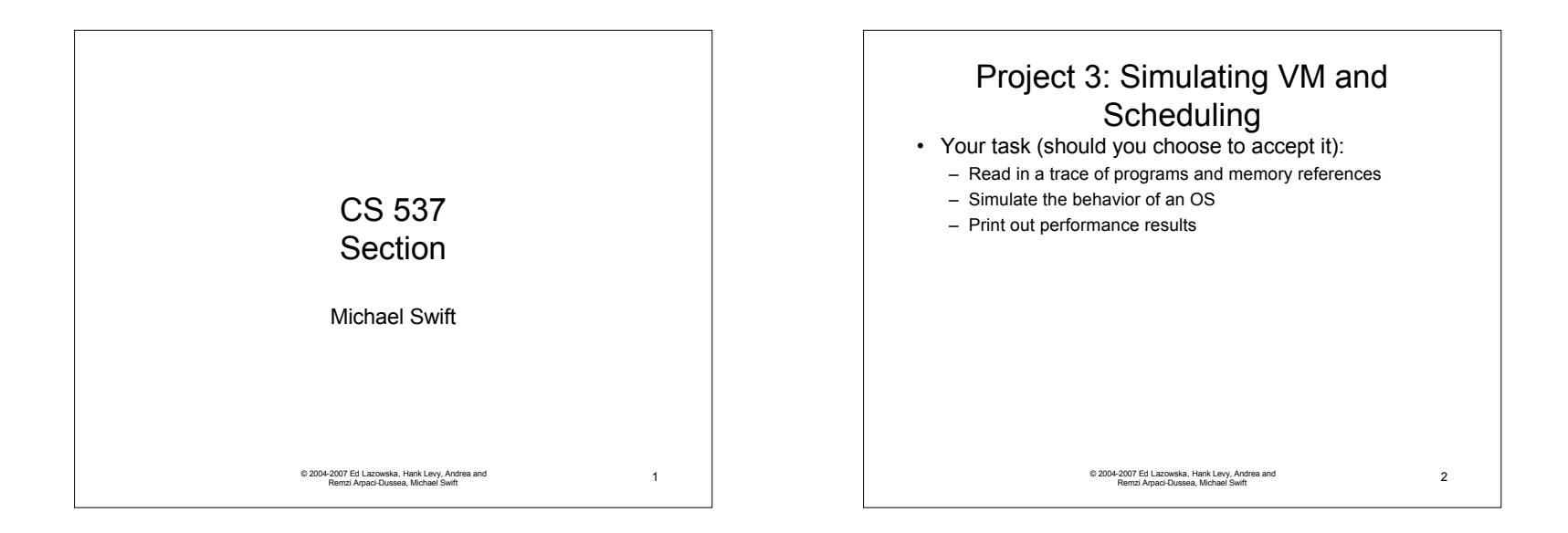

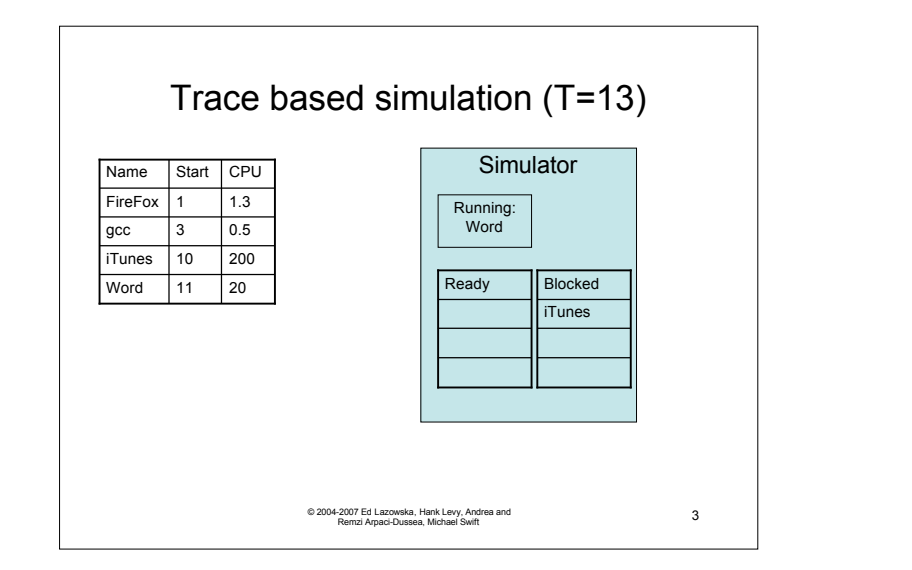

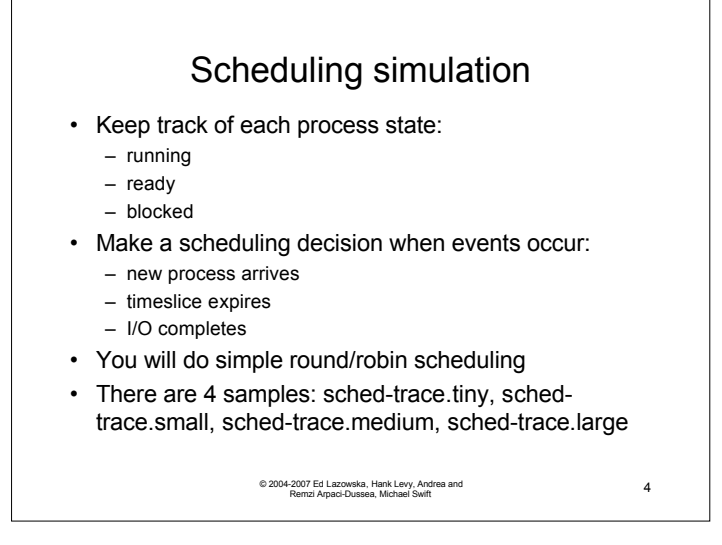

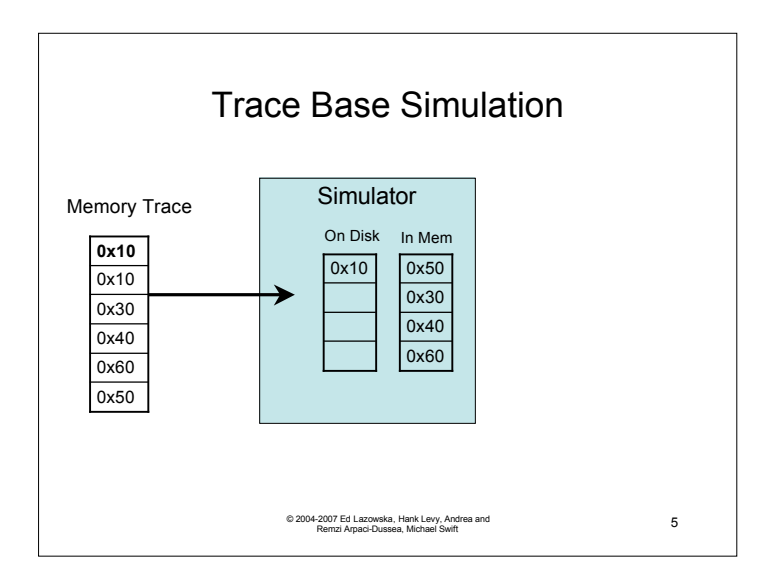

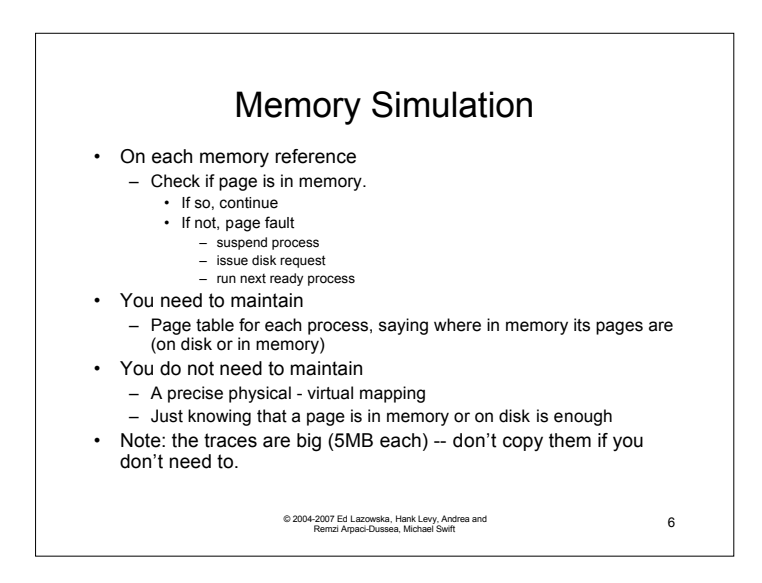

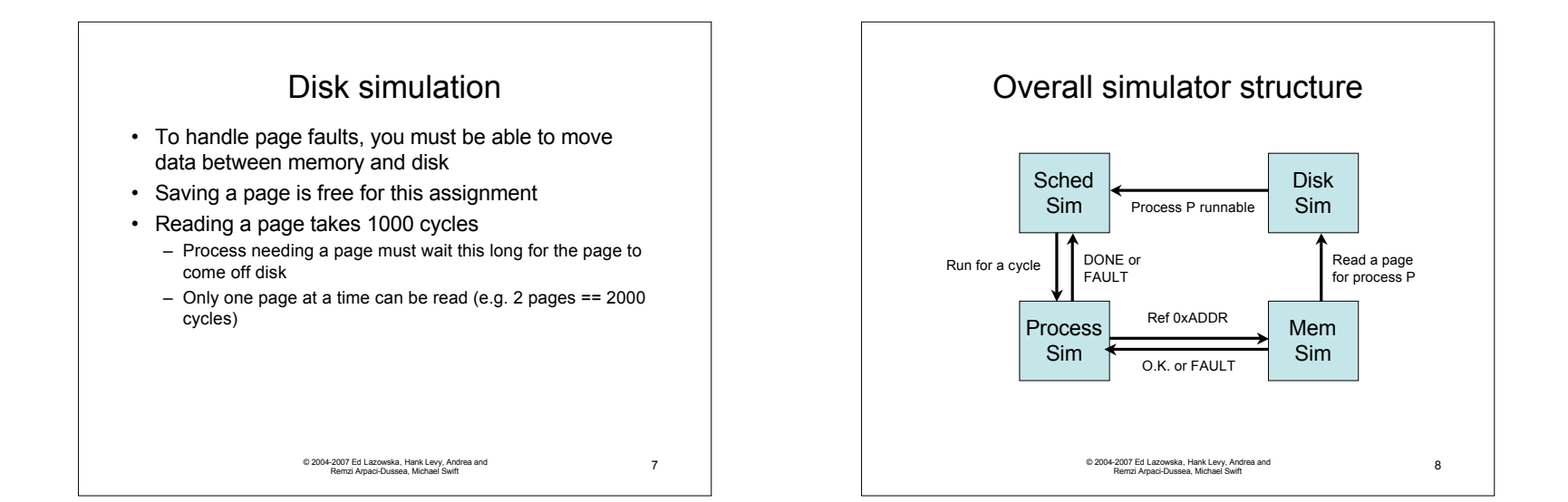

2

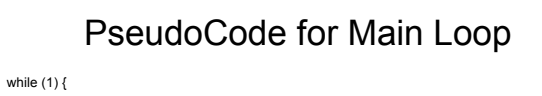

load\_processes\_that\_start\_this\_cycle(time); check\_for\_timer\_interrupt(time); check\_for\_disk\_completion(time); running\_process = check\_for\_context\_switch\_completion(time); if (running a process) { didFault = simulate\_one\_instruction(); if (didFault) { enqueue(blocked,running process) start\_context\_switch(); }

## •Notes:

}

•Sometimes nothing happens for a while, if nothing is runnable you can skip ahead

© 2004-2007 Ed Lazowska, Hank Levy, Andrea and Remzi Arpaci-Dussea, Michael Swift 9

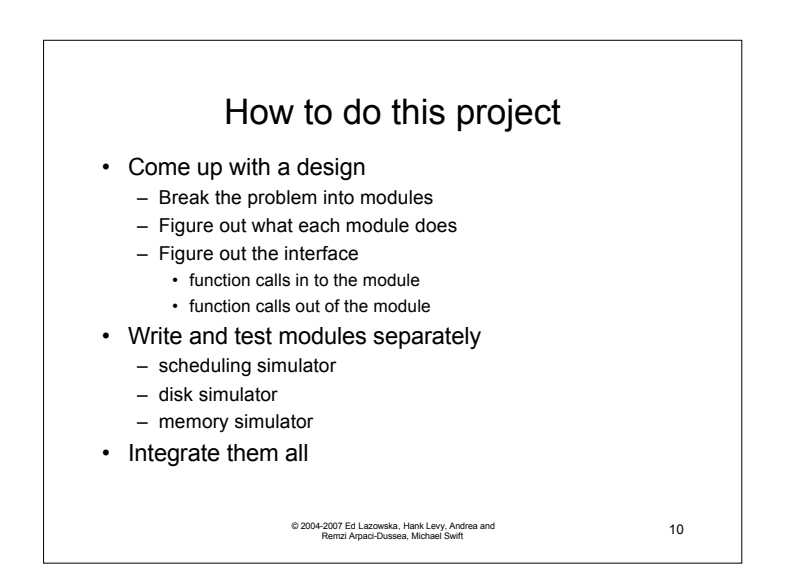

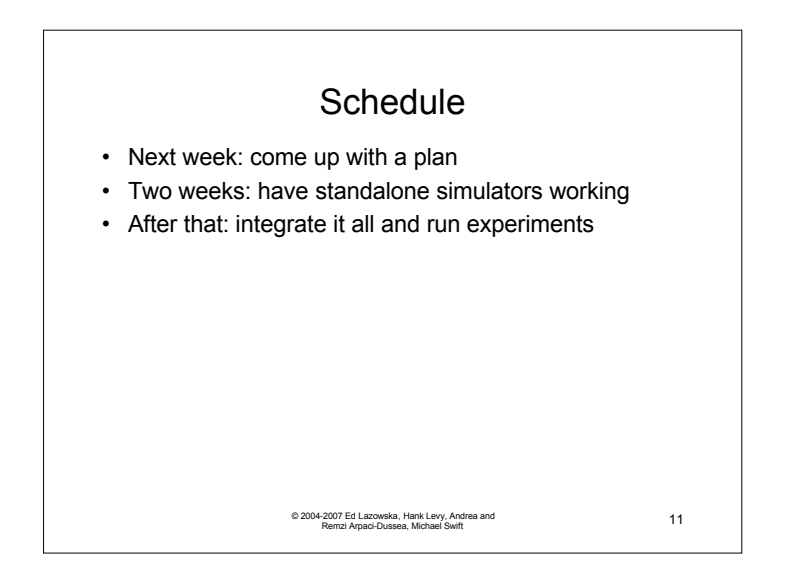

3